# Investitionsplanung nach der Teilschrittmethode

# Rechnen oder beten?

# Klaus Linke\*

Jede Investition birgt ein finanzielles Risiko. Deshalb sollte man versuchen, schon im voraus das ungefähre Ergebnis zu berechnen. Dabei sollte man Projekte nicht totrechnen – aber auch nicht gesundbeten. Vielmehr ist es günstig, in einzelnen logischen Teilschritten vorzugehen.

Internehmer Norbert Bünten will sich<br>
einen neuen Lkw zulegen und rech-<br>
net danach mit beachtlichen Umeinen neuen Lkw zulegen und rechnet danach mit beachtlichen Umsatzsteigerungen. Allerdings braucht er auch zusätzliches Kapital, und zwar Fremdkapital, und muß einen weiteren Fahrer einstellen. Wie soll er sich entscheiden? Eine Binsenweisheit lautet: "Investitionen müssen sorgfältig geplant werden." Sie hilft Bünten zwar nicht weiter, bewahrt ihn aber immerhin davor, derartige Maßnahmen impulsiv, nach dem berühmt-berüchtigten "unternehmerischen Fingerspitzengefühl" zu entscheiden.

Um ein Unternehmen erfolgreich zu führen, muß man ständig investieren. Jede Investition birgt ein finanzielles Risiko, denn das investierte Geld muß später wieder verdient werden. Deshalb sollte man versuchen, schon im voraus das ungefähre Ergebnis der Investition zu berechnen. Dabei erweist es sich als günstig, in einzelnen sich logisch auseinander ergebenden Teilschritten vorzugehen und dabei die gegenwärtige Betriebssituation zur Ausgangsbasis zu nehmen.

Je nach Investitionsziel werden Ersatz-, Rationalisierungs- und Erweiterungsinvestitionen vorgenommen. Die Neuanschaffung eines Lkw ist eine Erweiterungsinvestition. Wenn ein alter Lkw durch einen neuen ausgewechselt wird, ist es eine Ersatzinvestition, während durch Rationalisierungsinvestitionen das Unternehmen wirtschaftlicher gestaltet wird. Leider gibt es keine Zauberformel für sichere und erfolgreiche Investitionen. Weil Investitionen in die Zukunft gerichtet sind, sind sie stets mit einem Risiko behaftet. Um so größer ist die Verpflichtung für den Unternehmer, sein Vorhaben wirtschaftlich zu prüfen und abzusichern.

### **Fragen im Vorfeld**

Dazu ist es erforderlich, die betriebswirtschaftlichen Zahlen sachlich und objektiv zu prüfen. Man sollte Projekte nicht totrechnen, aber auch nicht gesundbeten. Vielmehr sollte man die Möglichkeit der Analyse nutzen. Wenn dabei von dem in der Bilanz ausgewiesenen Gewinn nicht mehr viel übrig bleibt, muß man das Vorhaben konsequenterweise erst einmal zurückstellen. Bei der Analyse sollte man sich keinen Sand in die Augen streuen, indem man etwa kalkulatorische Kosten "großzügig übersieht." Wenn dem Unternehmer Betriebsgelände und -gebäude selbst gehören oder Familienmitglieder manchmal für einen "Hungerlohn" helfen, müssen dennoch Miet- und Gehaltskosten in üblicher Höhe zugrunde gelegt werden, nur eben kalkulatorische. Nur wer sich einen genauen, betriebswirtschaftlich realistischen Überblick über die einzelnen Kostenarten und Ertragsquellen verschafft, kann in unternehmerisch vernünftiger Weise auf Kostenentwicklungen reagieren.

Hierbei ist eine Investitionsrechnung gewiß sehr hilfreich. Aber nicht alles läßt sich in Zahlen ausdrücken. Vor allem muß der Investitionszeitpunkt stimmen. Hierüber entscheidet die jeweilige finanzielle Lage. Die meisten Erweiterungsinvestitionen lösen Folgeinvestitionen aus. So führt die Anschaffung eines neuen Lkw zur Einstellung eines weiteren Fahrers. Das muß auch organisatorisch verkraftet werden. Im Vorfeld der Investition sind folgende Fragen zu beantworten:

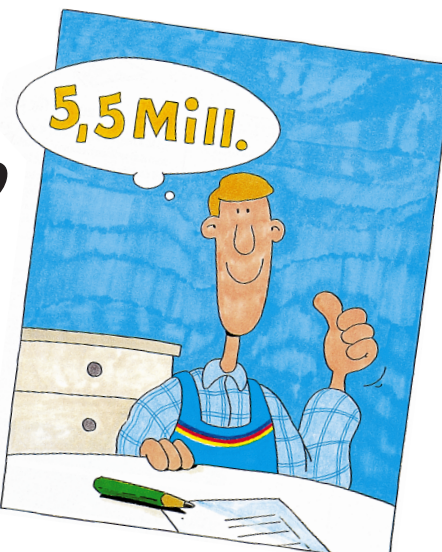

– Welche Umsätze

- kann das Unternehmen in den nächsten 2 bis 3 Jahren erreichen?
- Welche Investitionssumme kann der Betrieb verkraften, um in den nächsten Jahren Erträge zu erwirtschaften?
- Welche Gewinne oder Verluste werden in den nächsten Jahren erzielt?
- Welche Finanzierungsmittel, vielleicht öffentliche Mittel, stehen für die Investition zur Verfügung?
- Welche Sicherheiten können gestellt werden?

Fallen die Antworten so aus, daß die Investition nach wie vor durchgeführt werden soll, plant man am besten in den folgenden sechs Schritten.

# **Gründliche Analyse**

Zuerst müssen die künftigen Umsätze realistisch abgeschätzt werden. Hier reicht das Ergebnis "beachtliche Umsatzsteigerungen" nicht aus. Vielmehr sollte man die voraussichtlichen Umsätze der nächsten drei Jahre ermitteln, wobei die möglichen Risiken – Verringerung der Kundenzahl, zusätzliche Mitbewerber im Einzugsbereich, Rückgang der Auftrags- bzw. Kaufsummen u. ä. – rechenbar gemacht und abgezogen werden müssen.

Danach analysiert man den Standort. Und zwar auch und gerade dann, wenn man ihn in absehbarer Zeit nicht wechseln kann. Hat sich die Lagequalität des Unternehmens oder Geschäfts positiv oder negativ verändert? Sind Änderungen im Lageprofil (wie das Unternehmen zur unmittelbaren Umgebung paßt) eingetreten? Tritt der Betrieb op-

<sup>\*</sup> Dipl.-Volkswirt Klaus Linke aus 21335 Lüneburg ist Marketingberater fürs Handwerk, Fax (0 41 31) 6 66 76

# **BETRIEBSMANAGEMENT**

|                                 | <b>Projekt-</b><br>beginn<br><b>TDM</b> | <b>Projektlaufzeit</b><br>Jahre/TDM |        |       |       |       | <b>Projekt</b><br>qesamt<br><b>TDM</b> | <b>Durchschnitt</b><br>pro Jahr<br><b>TDM</b> |
|---------------------------------|-----------------------------------------|-------------------------------------|--------|-------|-------|-------|----------------------------------------|-----------------------------------------------|
|                                 |                                         |                                     | 2.     | 3.    | 4.    | 5.    |                                        |                                               |
| Umsatz                          |                                         | 500                                 | 520    | 570   | 600   | 600   | 2790                                   | 558                                           |
| <b>Bilanzielle Abschreibung</b> |                                         | 40                                  | 40     | 40    | 40    | 40    | 200                                    | 40                                            |
| Gewinn nach Steuern             |                                         | 16                                  | 25     | 40    | 45    | 50    | 176                                    | 35,2                                          |
| <b>Kapitalüberschuß</b>         | $-300$                                  | 55                                  | 85     | 70    | 130   | 140   |                                        |                                               |
| Kumulierter Überschuß           | $-300$                                  | $-245$                              | $-160$ | $-90$ | 40    | 180   | -                                      |                                               |
| Direkter Lohn                   |                                         | $-60$                               | $-60$  | $-61$ | $-61$ | $-61$ | $-303$                                 | $-60.6$                                       |
| Lohnnebenkosten                 |                                         | $-40$                               | $-40$  | $-40$ | $-40$ | $-40$ | $-200$                                 | $-40$                                         |
| Instandhaltung                  |                                         | $-1$                                | $-3$   | $-5$  | $-6$  | $-8$  | $-23$                                  | $-4,6$                                        |

**Tabelle 1: Beispiel einer Investitionsrechnung für eine Lkw-Anschaffung**

tisch ausreichend in Erscheinung (Lageoptik) und ist er gut zu erreichen (Parkplätze)? Anschließend führt man einen Vergleich mit den wichtigsten Konkurrenten durch. In welchen Bereichen ist das eigene Unternehmen stark? Wo weist es Schwächen auf? Wie dürfte sich die Konkurrenzsituation per Saldo auf die Entwicklung der Umsätze auswirken?

Das Ergebnis aus Marktvolumen, Standort und Konkurrenzsituation hilft bei der Festlegung der Zukunftsstrategie. Vielleicht sind Änderungen an der Angebots- und Leistungspalette notwendig. Vielleicht muß man verstärkt an der Verdeutlichung des Erscheinungsbildes arbeiten oder das Lageprofil gezielt verbessern. Die Lageanalyse kann auch ergeben, daß die Kundenzahl zurückgegangen ist und/oder die Kundenstruktur sich ungünstig verändert hat. Eine Stärken/Schwächen-Analyse legt die Gründe hierfür offen. Zunächst sollte man die möglichen Gründe im eigenen Haus suchen und überlegen, ob und wie man neue Zielgruppen findet sowie sich hier neue Ziele setzen.

#### **Investitionssumme, Finanzbedarf und Umsatzentwicklung**

Wer nach Bewältigung des ersten Schritts weiter an seinen Investitionsplänen festhält, muß anschließend die genaue Investitionssumme ermitteln. Hier muß die Frage beantwortet werden, wieviel Geld insgesamt benötigt wird. Mit den bloßen Kosten der geplanten Maßnahme kommt man hier nicht lange aus, sondern muß Kosten für externe Fachleute, z. B. Handwerker, Architekten, für Reserven oder Ausgaben, die sich um das Investitionsobjekt "herumranken", hinzurechnen.

Auf die Investitionssumme folgt der Finanzbedarf. Hierbei überlegt man, wieviel Fremdmittel, z. B. Bankkredite, aufgenommen werden müssen, über wieviel Eigenmittel man verfügt und ob auf Förderprogramme (z. B. Mittelstands-, Kredithilfe-, Zinsverbilligungsprogramme) zurückgegriffen werden kann. In dieser Phase sollte man auch schon alle benötigten Unterlagen für das Bankgespräch zusammenstellen und klären, ob man Bankkredite in der benötigten Höhe überhaupt erhält. Gegebenenfalls kann man seine Kreditlinie dadurch schonen, daß man das geplante Investitionsgut least statt kauft oder über Kredit finanziert. Um eine Vorstellung davon zu bekommen, ob die Investitionskosten und -folgekosten aus dem Betrieb aufzubringen sind, ist es

**Investitionsvorhaben:**

ratsam, in einer Planrechnung festzuhalten, wie sich die Umsätze mittelfristig entwickeln könnten, mit welchen Betriebskosten und monatlichen Belastungen für Zinsund Tilgungszahlungen oder Leasingraten zu rechnen sein dürfte. Bei ehrlicher und eher pessimistischer Vorschaurechnung müssen die Umsätze hoch genug ausfallen, um daraus ein hinreichend großes Betriebsergebnis zu erwirtschaften, das alle anfallenden Kosten deckt.

#### **Praxisnahe Investitionsrechnungen**

Hat die Investitionsplanung bisher keine "Finanzierungslöcher" ergeben? Dann geht es jetzt darum, mit praxisnahen Rechenmethoden herauszufinden, ob und wie vorteilhaft die geplanten Investitionen im Hinblick auf das Ziel sind. Es gibt hier eine Reihe Methoden, die man in statische und dynamische unterteilen kann. Statische Verfahren gehen von Durchschnittswerten aus. Ein bestimmter Zeitabschnitt wird als typisch für den gesamten Projektverlauf angesehen. Normalerweise trifft das nicht zu, da Einnahmen und Ausgaben pro Periode in unterschiedlicher Höhe anfallen. Die dynamischen Methoden beachten das, indem sie Höhen und Tiefen der Ein- und Auszahlungsströme im gesamten Projektverlauf erfassen und dadurch genauer sind.

| IIIVESHIIDIISVOHEIDELE                                        |                                       |  |  |  |  |  |
|---------------------------------------------------------------|---------------------------------------|--|--|--|--|--|
| <b>Prüfschritte</b>                                           | weiterverfolgen verschieben abbrechen |  |  |  |  |  |
| <b>Gründliche Analyse</b><br>$\mathbf{1}$                     |                                       |  |  |  |  |  |
| Umsatzschätzung<br>1.1                                        |                                       |  |  |  |  |  |
| 1.2 Standort                                                  |                                       |  |  |  |  |  |
| Lageprofil<br>1.3                                             |                                       |  |  |  |  |  |
| 1.4 Lageoptik                                                 |                                       |  |  |  |  |  |
| 1.5 Erreichbarkeit                                            |                                       |  |  |  |  |  |
| 1.6 Konkurrenzanalyse                                         |                                       |  |  |  |  |  |
| 1.7 Zukunftsstrategie                                         |                                       |  |  |  |  |  |
| <b>Ermittlung von Investitionen,</b><br>$2_{\cdot}$           |                                       |  |  |  |  |  |
| <b>Finanzbedarf und Umsatzentwicklung</b>                     |                                       |  |  |  |  |  |
| Investitionssumme<br>2.1                                      |                                       |  |  |  |  |  |
| 2.2 Finanzbedarf                                              |                                       |  |  |  |  |  |
| Bankgespräch<br>2.3                                           |                                       |  |  |  |  |  |
| Finanzierungsänderungen<br>2.4                                |                                       |  |  |  |  |  |
| Mittelfristige Umsatzentwicklung<br>2.5                       |                                       |  |  |  |  |  |
| Betriebskosten<br>2.6                                         |                                       |  |  |  |  |  |
| Sonstige monatliche Belastungen<br>2.7                        |                                       |  |  |  |  |  |
| 3.<br><b>Praxisnahe Investitionsrechnung</b>                  |                                       |  |  |  |  |  |
| <b>Auftragsvergabe nach Nutzwert-</b><br>4.<br><b>Analyse</b> |                                       |  |  |  |  |  |
| <u> Änderung der Betriebsstruktur?</u><br>5.                  |                                       |  |  |  |  |  |
| <b>Erfolgskontrolle</b><br>6.                                 |                                       |  |  |  |  |  |

**Tabelle 2: Prüfliste für eine geplante Investition**

Für Norbert Bünten könnte die Rechnung folgendermaßen aussehen: Seine Anschaffungskosten für den neuen Wagen betragen 300 000 DM, die Nutzungsdauer ist 5 Jah re und die Abschreibung beträgt 40 000 DM pro Jahr. Die Personalkosten einschließlich Nebenkosten belaufen sich auf 100 000 DM pro Jahr und die geschätzten Instandhal tungskosten im ersten Jahr auf 5 Prozent vom Anschaffungswert mit steigenden Ra ten. Daraus ergeben sich die Werte in Ta belle 1.

#### **Auftragsvergabe und Auswirkungen**

Beim vierten Schritt geht es um die Auftragsvergabe bzw. konkrete Anschaffung, nachdem die Investitionsrechnung "Grünes Licht" gegeben hat. Hierbei legt man ein zelne Merkmale fest, die einem wichtig sind, die sich aber nicht errechnen lassen (Beispiele: Größere oder kleinere Lade fläche, Ruf des ausführenden Betriebes, Prestige für die Firma u. ä.) und führt dafür eine Bewertungsskala von 1 bis 10 ein. So findet man dann das konkrete Investitions objekt und den konkreten Händler bzw. Lie feranten heraus.

Die Investitionsentscheidung ist gefallen und die Investition selbst nach Typ, Art und Lieferant bzw. Ersteller liegt fest. Dann überlegt man im fünften Schritt, ob und in wieweit sich durch die Erweiterungsinve stition Änderungen in der Betriebsstruktur ergeben. Vielleicht ändert sich die Aufga benverteilung bei den Mitarbeitern, viel leicht müssen gewisse Verwaltungsabläufe neu organisiert werden, vielleicht sind neue Versicherungen abzuschließen oder beste hende zu erweitern.

Mit der Erfolgskontrolle sollte nicht erst am Projektende begonnen werden. Vielmehr muß die Investition immer wieder mit den Plandaten abgecheckt werden. Eine erste Bilanz kann schon nach etwa vier Monaten gezogen werden. Die Praxis zeigt dann, wo noch Schwachstellen vorliegen. Je früher man Fehlentwicklungen erkennt, desto eher kann man einschreiten. Gegebenenfalls müssen die Ziele korrigiert werden, im schlimmsten Fall muß man das Investi tionsprojekt abbrechen bzw. vorzeitig be enden.  $\Box$